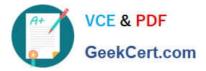

# 300-430<sup>Q&As</sup>

Implementing Cisco Enterprise Wireless Networks (ENWLSI)

## Pass Cisco 300-430 Exam with 100% Guarantee

Free Download Real Questions & Answers **PDF** and **VCE** file from:

https://www.geekcert.com/300-430.html

100% Passing Guarantee 100% Money Back Assurance

Following Questions and Answers are all new published by Cisco Official Exam Center

Instant Download After Purchase

100% Money Back Guarantee

- 😳 365 Days Free Update
- 800,000+ Satisfied Customers

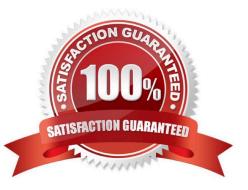

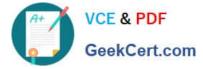

#### **QUESTION 1**

All APs are receiving multicast traffic, instead of only the APs that need it. What is the cause of this problem?

- A. The multicast group includes all APs
- B. The wrong multicast address was used
- C. The multicast group is assigned the wrong VLAN
- D. Multicast IGMP snooping is not enabled

Correct Answer: D

https://www.cisco.com/c/en/us/td/docs/wireless/controller/74/configuration/guides/consolidated/ b\_cg74\_CONSOLIDATED/b\_cg74\_CONSOLIDATED\_chapter\_01011.html

#### **QUESTION 2**

What is configured to use more than one port on the OEAP to extend the wired network\\'s?

- A. AAA override
- B. client load balancing
- C. remote LAN ACL
- D. remote LAN
- Correct Answer: D

#### **QUESTION 3**

An engineer must implement intrusion protection the WLAN. The AP coverage is adequate and on- channel attacks are the primary concern. The building is historic, which makes adding APs difficult. Which Ap mode and submode must be implemented?

- A. Ap mode: local, Ap submode: WIPS
- B. Ap mode: monitor, Ap submode: WIPS
- C. Ap mode: monitor, Ap submode: none
- D. Ap mode: local, Ap submode: none

the on-channel says no need to scan other channels.

Correct Answer: A

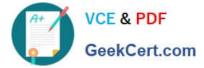

### **QUESTION 4**

On a Cisco Catalyst 9800 Series Wireless Controller, an engineer wants to prevent a FlexConnect AP from allowing wireless clients to connect when its Ethernet connection is nonoperational.

Which command set prevents this connection?

- A. config terminal wireless profile flex [profile name] fallback-radio-shut end
- B. config terminal wireless flexconnect profile [profile name] fallback-radio-shut end
- C. config terminal wireless flexconnect profile [profile name) ethernet-fallback-enable end
- D. config terminal wireless profile flex [profile name] ethernet-fallback-enable end

Correct Answer: A

### **QUESTION 5**

Which three characteristics of a rogue AP pose a high security risk? (Choose three.)

- A. open authentication
- B. high RSSI
- C. foreign SSID
- D. accepts clients
- E. low RSSI
- F. distant location

Correct Answer: ACD

https://www.cisco.com/c/en/us/td/docs/wireless/controller/74/configuration/guides/consolidated/ b\_cg74\_CONSOLIDATED/b\_cg74\_CONSOLIDATED\_chapter\_010111001.html

<u>300-430 VCE Dumps</u>

300-430 Practice Test

300-430 Study Guide